## How to add a new patient to an existing account

Last Modified on 02/19/2021 9:56 am EST

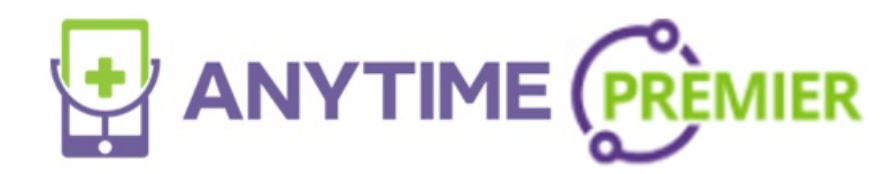

Your browser does not support HTML5 video.